## **Photoshop Cs6 Free Setup Download [TOP]**

Cracking Adobe Photoshop is not as straightforward as installing it. It requires a few steps to bypass the security measures that are in place. First, you must obtain a cracked version of the software from a trusted source. Once you have downloaded the cracked version, you need to disable all security measures, such as antivirus and firewall protection. After this, you must open the crack file and follow the instructions on how to patch the software. Once the patching process is complete, the software is cracked and ready to use.

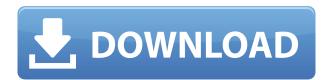

Window Mode is a visual tool that enables you to see images on the screen at their actual size, as if they were being displayed in a printed publication. If you have a brochure site or a poster site, you'll need to know exactly what a thumbnail looks like when it's put out on the Web. Primarily, you can zoom in and out of your images and layer them on top of one another. You can specify how far you want to zoom in by dragging a slider or entering numbers. The farther you zoom in, the smaller the image. You can also size layers to 35 percent, 50 percent and 75 percent of the original image. While the original Photoshop is a classic tool for a professional designer, the idea of a consumer-focused version was a no-brainer for Adobe. Photoshop was originally created to correct blemishes in photos, but the software itself was capable of plenty more. New to the latest version of Photoshop is Content-Aware Fill. For an image with a large number of objects, say one that has a person in it, this feature actually deletes the person from the image and replaces it with another image that's a "content-aware" version of the person. Such as the option to choose the type of brush you want to apply. Another more advanced feature is Content-Aware Move. If you have a selection around just one object, you can "move" that object to other locations. For example, if you select the eye of a person, you can then move it to be part of the background. The extra toolbox helps you navigate through the various areas of the program better and makes for a more productive experience. You can get a preview of your changes in-real-time without having to redo the edit. In the past, you had to click the 'Properties' button to view changes in a file preview window. Now you just need to press shift to get a file preview window for changes made. The inventory tool is also a powerful addition. Adding a new file or collection and creating collections within an archive are great features. You are given options to add, remove and rename a collection. The edit collection menu can be used to easily open or close a collection. A smart tool which was removed is the ability to draw shapes using an oval or other 'lasso'-like tool. This feature is replaced with the ability to straighten vertical or horizontal lines and rotate a selected image. You can use any of the transformations to crop, rotate, curve, adjust color, levels, vignette, blur, and many other features.

## Photoshop CC 2015 Download With Activation Code Serial Number Full Torrent For PC 64 Bits {{ upDated }} 2022

Adobe Acrobat is a document creation application that lets you create, view, edit, sign, and convert PDF files. It provides a variety of tools and features, including document conversion capabilities, Footage integration, and the latest interactive features. Traveling, especially more than a few days away from home, can be an exhausting and challenging experience. It's easy to be caught up in everything that's going on and forget the things that are important to you. Whether you're a business traveler or a vacationer, organizing your suitcase is important to ensure you have everything you need. Here are some tips for you to keep your luggage organized and make sure you have your most needed items at your fingertips. Know your suitcase measurements: The first thing that you should do when packing is to look at your current suitcase. This way it's easier to know what measurements are already in there, so additional things won't be cut and sized incorrectly. If your suitcase has measurements simply measure the dimensions that you want and contact an airline professional to see who or which airline will accommodate your suitcase. Also, you want to stick to airline policies when it comes to your suitcase: Lots of travelers are known to through their luggage over the airline's weight limit, but it is not in your best interest. In the event that your suitcase is shipped, it should be sealed into the box and should be double wrapped with plenty of packing tape to ensure no damage. Finally, be sure to pack a dry cleaning bag in your suitcase for laundry. e3d0a04c9c

## Download Photoshop CC 2015Registration Code Windows 10-11 2023

The Brush allows you to use a selection brush to create a selection by brushing out areas in the image. With the Brush tool, you can paint in white to select a selection or paint in black to deselect it. User Interface (UI) in Photoshop offers numerous brush features such as built-in templates, Stroke, Gradient, Black and White and more. You can use any template and customize it the way you want. You also have a wide variety of options to choose from: single or multiple colors, width, curve, opacity, size, etc. Users often use these two tools to make images more colorful. The Hue tool allows you to utilize the color of an image to select a specific portion and change it. The Saturation tool changes the color within a selection to make it more vibrant and colorful. You can pick colors such as red, green, etc. Elements incorporates a new framework for its painting and raster effects that consolidates tools, wraps effects within the context of an object or layer using a drawing style, and provides compositing options using GPU and CPU acceleration. Need more convincing? Well, Adobe Photoshop Elements is free, fully featured web-oriented version of Photoshop. You can use the software to edit pictures on your Mac, your PC or a mobile device, all your files will be safe and accessible in your online portfolio and you can take advantage of all the functions found on a full version of Photoshop with the same interface. Create web-ready masterpiece in seconds!

adobe photoshop 6 free download filehippo adobe photoshop 0.7 free download full version for pc adobe photoshop 0.7 free download full version for windows 10 why can't i download adobe photoshop photoshop free download quora where to download adobe photoshop for free quora qt bridge photoshop plugin download download adobe photoshop 7 64 bit download free adobe photoshop 6 adobe photoshop cs3 free download 64 bit windows 8

Like Photoshop, Lightroom is a powerful image management platform for photographers. It organizes and makes it easy to edit photos, search for images and share images with your friends. It supports many file formats including JPEG, RAW, TIFF, PSD and PDF. Adobe's primary task is to create image editing software for photos and graphics. It has more than a decade of history in the field of photography and image editing. Adobe Photoshop is especially useful in generally removing noise and subjecting images to various intensive operations, such as exposure adjustments, layer adjustments and retouching of various types. Adobe Photoshop works slowly for graphics with complex operations such as those found in video editing Photoshop is an abbreviation for PhotoShop and its most popular use is as a monolithic, professional photo editing system. Many people may also refer to it as a raster graphics editor. It is a place to store images and can be used to convert them from one format to another. Adobe Photoshop is the first rasterimage editing software to work in the digital image formats such as JPEG, TIFF, and other formats. It has rich features for editing, composing, retouching and printing. It helps in composing and retouching and has a powerful set of tools and features. Generally, it has bigger files and takes more time to open and save them due to the need of more RAM and storage space. Although, Adobe Photoshop is also an image editing software and is one of the best software to get to edit and retouch images.

Although the average user may find the application fairly intimidating, there are many things and helpful tips that can help them through it. Photoshop will be a useful tool for creating layouts for your website, adding textures and filters to your photos, customising images and creating your own banner. Get to know the tools and you will find you master them by the time Photoshopped. Photoshop is the most powerful software in the world. The fact that it is very accessible, at least for those who know a little about its complexity, is a huge advantage - not so much for the novice, but for professionals who might be learning the ropes. Photoshop is one of the most popular graphic design software in the market. This software is used for designing logos, creating web pages, doing photo editing, designing apps for smartphones and tablets, using layouts, preparing media and other everyday tasks. In this guide, you will be going through the best Photoshop features. Photoshop is undoubtedly one of the best graphic design programs in the market today. Most users appreciate its powerful features and stunning user interface. If you want a stunning user interface, you check out Photoshop. It offers you 39 different color schemes, 5 powerful color tools and almost everything you could need for web design. Along with web design, you can use it for photo editing, preparing print and mass media and many more. The main purpose of using Photoshop is to get creative with images and graphics. That makes it an important tool in any content market. It's also a platform that you use to design workflows that work on different kind of content.

https://zeno.fm/radio/buku-statistika-untuk-penelitian-sugiyono-pdf

https://zeno.fm/radio/sivaji-the-boss-tamil-movie-bluray-download

https://zeno.fm/radio/the-sims-3-complete-collection-all-sp-ep-2014-repack-mr-dj-rar

https://zeno.fm/radio/flexistarter-10-full-crack

https://zeno.fm/radio/planet-zoo-activation-code-crackl

https://zeno.fm/radio/skrvpty-full-afk-elfbot-crack

https://zeno.fm/radio/ghost-fighter-complete-episodes-tagalog-torrent-download

https://zeno.fm/radio/expandar-pro2-driver-para-windows-7

https://zeno.fm/radio/counter-strike-global-offensive-rev-ini-download

https://zeno.fm/radio/postal-3-crack-keygen-autocad

https://zeno.fm/radio/usb-2-0-wireless-802-iin-driver-free-download

https://zeno.fm/radio/my-business-pos-2012-con-activacion-crack-keygen-download

https://zeno.fm/radio/autocad-2007-crack-exe-file

https://zeno.fm/radio/phoenix-sid-unpacker

Adobe Photoshop is a powerful and versatile software. It can edit, adjust and show the images on the web, TV, and also on various media tools such as mobile devices. It is designed to work with sRGB color space (the colors you see on a digital device). Adobe Photoshop is a graphic designing software, and it's used by professional and amateur graphic designers, web developers, and photographers. Adobe Photoshop has several tools, which are not available in another software. Images can be zoomed down to 1000% or zoomed up to 400%. There is also a grid that can be customized to 50 1/2-inch squares. Adobe Photoshop is a powerful, intuitive and versatile software. It lets to edit, adjust and display images on Web, TV, and various media tools. sRGB color space (the colors you see on a digital device) is used to view images on your computer screen. Adobe Photoshop is a software that can edit, adjust and show the images on your computer.Adobe Photoshop is a software that has inbuilt features such as layer and channel based design, grids, shapes, masks and transparency, the ability to work across web, web, mobile and print platforms, image formats, and the ability to use the URL, FTP, SSH., SMB, and other file transports. So, what is the purpose of Photoshop? Photoshop is a tool which has adopted with the

changing trends. With every new version of Photoshop, the new features are there to extend its usability. There are many other tools for graphic designing, but Photoshop is used by almost all the experts.

http://ooouptp.ru/wp-content/uploads/2023/01/kailderr.pdf

https://awaazsachki.com/2023/01/photoshop-cc-2019-license-code-keygen-serial-number-new-2023/

https://blacksmithgifts.com/wp-content/uploads/2023/01/chaydavy.pdf

https://stonebridgehealthstaffing.com/wp-content/uploads/alecia.pdf

http://www.steppingstonesmalta.com/wp-content/uploads/2023/01/Photoshop\_CC\_2019\_Version\_20\_With Keygen MacWin 2023.pdf

https://elektrobest.de/wp-content/uploads/2023/01/zantxito.pdf

https://mac.com.hk/advert/free-full-version-of-photoshop-cs6-download-extra-quality/

https://katrinsteck.de/wp-content/uploads/tawdaug.pdf

 $\underline{https://superstitionsar.org/wp\text{-}content/uploads/2023/01/Adobe\_Photoshop\_2021\_Version\_224\_Serial\_version\_2021\_Version\_2021\_version\_2021\_version$ 

Number 2023.pdf

https://provisionsfrei-immo.de/wp-content/uploads/2023/01/patran.pdf

 $\frac{https://videospornocolombia.com/photoshop-cc-2015-with-registration-code-crack-for-windows-x64-2022/$ 

https://www.yolo.at/wp-content/uploads/2023/01/niojay/Adobe-Photoshop-2021-Version-2200-Download-With-License-Code-For-Windows-upDated-2022.pdf

 $\underline{https://travestisbarcelona.top/wp-content/uploads/2023/01/Adobe-Photoshop-2020-Patch-With-Serial-Photoshop-2020-Patch-With-Serial-Photoshop-2020-Photoshop-2020-P$ 

Key-Activation-Code-64-Bits-2023.pdf

http://www.caroldsilva.com/topaz-adjust-plugin-for-photoshop-free-download-best/

https://thankyouplantmedicine.com/wp-content/uploads/Download-free-Photoshop-2022-Version-232-Hack-Latest-2022.pdf

https://boyutalarm.com/wp-content/uploads/2023/01/leiggav.pdf

https://fotofables.com/download-adobe-photoshop-2021-version-22-4-activation-code-with-keygen-hack-x32-64-updated-2023/

https://teenmemorywall.com/wp-content/uploads/2023/01/Adobe\_Photoshop\_Free\_Download\_For\_Windows Xp 64 Bit BEST.pdf

https://irtsy.com/wp-content/uploads/2023/01/Diamond-Pattern-Photoshop-Free-Download-NEW.pdf

https://paintsghana.com/advert/photoshop-cs6-download-free-activation-with-product-key-2023/

https://serkit.ru/wp-content/uploads/2023/01/800-Color-Lookup-3d-Lut-Presets-For-Photoshop-Free-

Download-REPACK.pdf

https://healthwhere.org/download-red-background-for-photoshop-better/

http://subsidiosdelgobierno.site/?p=46072

https://fam-dog.ch/advert/adobe-photoshop-7-0-download-size-work/

http://financialplanningconsultants.net/?p=2360

http://gabibeltran.com/?p=3923

 $\underline{https://kurtiniadis.net/wp\text{-}content/uploads/2023/01/Download-free-Adobe-Photoshop-CC-2018-Versional properties of the properties of the properties of$ 

n-19-Keygen-Crack-For-Windows-64-Bits-finaL-v.pdf

https://sreng.in/2023/01/01/photoshop-elements-10-download-portable/

https://marcsaugames.com/2023/01/01/download-photo-editor-like-photoshop-verified/

https://asaltlamp.com/wp-content/uploads/2023/01/Photoshop Elements 12 Download FULL.pdf

http://pacificgoods.net/wp-content/uploads/2023/01/hildbell.pdf

https://brittanymondido.com/photoshop-express-download-crack-x64-hot-2023/

https://packersmoverslead.com/wp-content/uploads/2023/01/eithhail.pdf

https://www.printsouq.ae/wp-content/uploads/2023/01/Download-Halftone-Dot-Pattern-Photoshop-VE

RIFIED.pdf

https://post-property.com/property/adobe-photoshop-2022-version-23-4-1-download-free-free-license-key-license-key-2022.html

https://mydreamfinances.com/wp-content/uploads/2023/01/florjas.pdf

 $\underline{https://news.mtkenya.co.ke/advert/photoshop-cc-download-activation-key-windows-10-11-3264 bit-life\ time-patch-2023/$ 

https://practicalislam.online/wp-content/uploads/2023/01/fildkla.pdf

 $\underline{https://elektrobest.de/wp\text{-}content/uploads/2023/01/Download\text{-}Photoshop\text{-}With\text{-}Licence\text{-}Key\text{-}For\text{-}PC\text{-}X}}{64\text{-}2023.pdf}$ 

 $\frac{https://annodyne.in/wp-content/uploads/2023/01/Photoshop-Pattern-Overlay-Pack-Free-Download-H}{OT.pdf}$ 

Highlights in the new Adobe Photoshop Dimensions include:

- The new Photoshop canvas. It's a new, more intuitive way to work with images and media. Easily customize your workspace and smart tools make it fast and enjoyable.
- Quick Access. With descriptive, color-coded tabs, tools, and brushes appear faster. It's a revolutionary way to work.
- Powerful new features. Photoshop now has new version-specific tools, including a unique
  precision brush that allows for fine-tuning. There's a new noise filter and a real-time HDR
  shortcut. The importance of a one-click drop is important to keep your incoming files
  organized. And explore layers, the most powerful compositing tool in Photoshop, as never
  before. And much more.

Adobe Photoshop Elements 10 has been improved. With it you can:

- Make quick and easy edits. Easily trim, crop, filter, add artistic effects, and much more.
- Save more and save faster. Merge photos, remove red eye, and convert RAW images all in one place.
- Submit your work to the cloud. Easily share desktop files to the Internet.
- Record in high quality. Create a slide show on the go.
- Make beautiful web images. With Lightroom and Photoshop, you're able to publish high quality images that look great in any browser.
- Save large files. Use Photoshop to open RAW images and save them without having to worry about strange file size growth.
- Easily edit slideshows. With the included slideshows people are sure to love, editing images, titles, and more is as simple as clicking once.
- Quickly capture. Easily photograph a digital selfie, create a photo book, or take an action shot with the new Hipstamatic Express. Clone and heal are now easier to use.